Государственное автономное нетиповое образовательное учреждение Свердловской области «Дворец молодёжи» Центр цифрового образования «IT-куб»

Принята на заседании научно-методического совета ГАНОУ СО «Дворец молодёжи» Протокол № 5 от 25.05.2023г.

Утверждена директором ГАНОУ СО «Дворец молодёжи» А. Н. Слизько Приказ № 603-д от 25.05.2023г.

Рабочая программа к дополнительной общеобразовательной общеразвивающей программе технической направленности, реализуемой в сетевой форме

## **«Промышленная робототехника»**

Возраст обучающихся: 12–17 лет

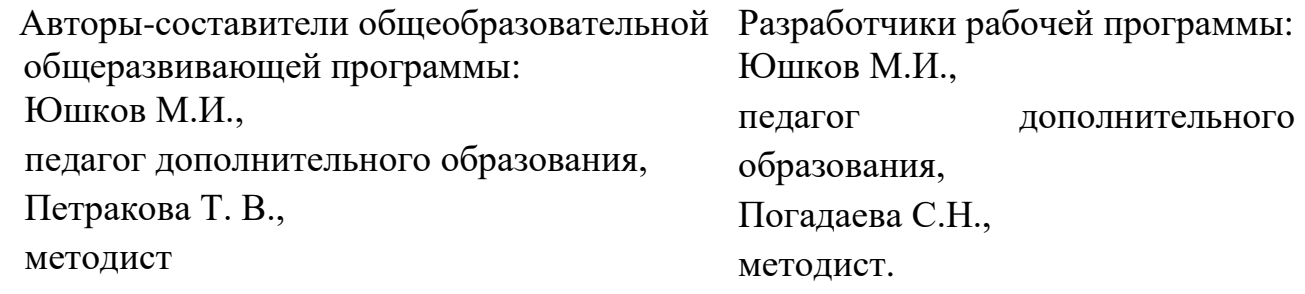

г. Екатеринбург, 2023.

#### **I. Пояснительная записка**

Дополнительная общеобразовательная общеразвивающая программа «Промышленная робототехника» имеет *техническую направленность.*

Программа ориентирована на формирование у обучающихся навыков в сфере физики, математики, информатики, механики, а также программировании промышленных роботов. В данной программе учтены требования, предъявляемые к участникам чемпионата «Молодые профессионалы» по компетенции «Промышленная робототехника». Содержание и структура курса подготовки к чемпионатам направлены на формирование устойчивых представлений о промышленных робототехнических системах и применении их в различных сферах деятельности.

Программа «Промышленная робототехника» предназначена для детей в возрасте 12-17 лет.

**1.1. Особенности обучения в текущем учебном году по общеразвивающей программе.**

Дополнительная общеобразовательная общеразвивающая программа реализуется в сетевой форме. ГАНОУ СО «Дворец молодёжи» является базовой организацией, организациями-участниками являются МАОУ СОШ №68, МАОУ гимназия №99, МАОУ лицей №100, МАОУ лицей №128. Рабочие программы модуля «Компьютерная грамотность» разрабатываются и реализуются организациями – участниками МАОУ СОШ №68, МАОУ гимназия №99, МАОУ лицей №100, МАОУ лицей №128. Экземпляры рабочих программ находятся в ЦЦО «IT-куб».

По уровню освоения программа общеразвивающая, *продвинутого уровня*. Обеспечивает возможность обучения детей с любым уровнем подготовки.

Продвинутый уровень предполагает использование форм организации материала, обеспечивающих доступ к сложным (возможно узкоспециализированным) и нетривиальным разделам в рамках

содержательно-тематического направления программы. Также предполагает углубленное изучение содержания программы и доступ к околопрофессиональным и профессиональным знаниям в рамках содержательно-тематического направления программы. Результатом обучения по курсу будет являться участие обучающихся в Региональном этапе Всероссийского чемпионата по профессиональному мастерству «Молодые профессионалы) по компетенции «Промышленная робототехника».

Зачисление на данную программу производится по результатам входного тестирования

Содержание программы учитывает возрастные и психологические особенности детей 12–17 лет, которые определяют выбор форм проведения занятий с обучающимися.

**Форма обучения:** очная, возможна реализация очно с применением электронного обучения и дистанционных образовательных технологий (Закон №273-Ф3, гл.2, ст.17, п.2.).

#### **1.2 Особенности организации образовательной деятельности.**

Дополнительная общеобразовательная общеразвивающая программа «Промышленная робототехника» предназначена для детей в возрасте 12–17 лет. Количество обучающихся в группе – 14 человек.

Число обучающихся по образовательной программе от МАОУ СОШ №68 – 6 чел.

Число обучающихся по образовательной программе от МАОУ гимназия №99 – 3 чел.

Число обучающихся по образовательной программе от МАОУ лицей  $N_2$ 100 – 3 чел.

Число обучающихся по образовательной программе от МАОУ лицей №128 – 2 чел.

## **Режим занятий, объём общеразвивающей программы.**

Длительность одного занятия составляет 3 академических часа, перерыв между академическими часами - 10 минут, периодичность занятий - 1 раз в неделю. Объём общеобразовательной общеразвивающей программы составляет 114 академических часа: (Организация-участник: модуль «Компьютерная грамотность» (6 часов); Базовая организация: модуль «Промышленная робототехника» (108 часов): Модуль «Компьютерная грамотность» реализуют педагогические работники образовательной организации-участника.

### **1.3 Цель и задачи программы**

*Цель программы:* формирование у обучающихся научно-технических компетенций в области промышленной робототехники посредством обучения на роботизированных конструкторах.

Для успешной реализации поставленной цели необходимо решить ряд обучающих, развивающих и воспитательных задач:

## *Обучающие:*

 способствовать формированию базовых навыков для создания, редактирования и хранения информации;

 познакомить с основными возможностями сети Интернет для поиска необходимой информации;

 познакомить с основными элементами промышленного робота, с запуском робота, описанием и конструкцией, механикой робота, расположением главных осей, абсолютной точности и повторяемости;

 обучить основам разработки циклических алгоритмов, алгоритмов ветвления и вспомогательных алгоритмов при создании робототехнических конструкций;

 усовершенствовать навыки работы с компьютером и офисными программами и/или обучить использованию прикладных программ для оформления проектов.

#### *Развивающие:*

 способствовать развитию навыков работы с различными источниками информации, умения самостоятельно искать, извлекать и отбирать необходимую информацию;

 способствовать формированию интереса к исследовательской и проектной деятельности;

 способствовать развитию умения излагать мысли в чёткой логической последовательности, отстаивать свою точку зрения.

#### *Воспитательные:*

− способствовать воспитанию аккуратности при работе с компьютерным оборудованием и робототехническими системами;

− способствовать развитию основ коммуникативных отношений внутри проектных групп и в коллективе в целом;

− способствовать воспитанию упорства в достижении результат.

### **1.3.1 Цель и задачи модуля «Компьютерная грамотность»**

*Цель модуля:* повышение уровня ИКТ-компетенции обучающихся средствами прикладной информатики.

Для успешной реализации поставленной цели необходимо решить ряд обучающих, развивающих и воспитательных задач:

### *Обучающие:*

− познакомить с основными возможностями компьютера и областями его применения;

− способствовать формированию базовых навыков для создания, редактирования и хранения информации;

− познакомить с приемами работы в программах: Paint, Word, PowerPoint;

− познакомить с основными возможностями сети Интернет для поиска необходимой информации.

#### *Развивающие:*

− способствовать применению обучающимся самостоятельного поиска необходимой информации;

− способствовать развитию умения работать по предложенным инструкциям.

#### *Воспитательные:*

− способствовать воспитанию бережного отношения к имуществу;

− способствовать развитию умения работать в мини группе.

## **1.3. 2 Цели и задачи модуля «Промышленная робототехника»**

*Цель модуля:* формирование у обучающихся практических навыков в области промышленной робототехники посредством программирования в среде разработки CoppeliaSim и работы с манипулятором Fanuc LR Mate 200.

Для успешной реализации поставленной цели необходимо решить ряд обучающих, развивающих и воспитательных задач:

#### *Обучающие:*

 познакомить учащихся с основными терминами и понятиями в области промышленной робототехники и научить использовать специальную терминологию;

 познакомить с основными элементами промышленного робота, с запуском робота, описанием и конструкцией, механикой робота, расположением главных осей, абсолютной точности и повторяемости;

 обучить основам разработки циклических алгоритмов, алгоритмов ветвления и вспомогательных алгоритмов при создании робототехнических конструкций;

 сформировать и усовершенствовать навык сборки и отладки робототехнических систем;

 усовершенствовать навыки работы с компьютером и офисными программами и/или обучить использованию прикладных программ для оформления проектов.

#### *Развивающие:*

 способствовать развитию навыков работы с различными источниками информации, умения самостоятельно искать, извлекать и отбирать необходимую информацию;

 способствовать формированию интереса к исследовательской и проектной деятельности;

 способствовать развитию умения излагать мысли в чёткой логической последовательности, отстаивать свою точку зрения.

#### *Воспитательные:*

− способствовать воспитанию аккуратности при работе с компьютерным оборудованием и робототехническими системами;

− способствовать развитию основ коммуникативных отношений внутри проектных групп и в коллективе в целом;

− способствовать воспитанию упорства в достижении результат.

**1.4. Изменение содержательной части программы, режима занятий и форм их проведения в текущем учебном году**

#### **1.5. Планируемые результаты и способы их оценки**

#### *Предметные результаты*

#### *Обучающиеся:*

**−** владение базовыми навыками для создания, редактирования и хранения информации;

**−** знание основных возможностей сети Интернет для поиска необходимой информации;

**−** будут знать основные элементы промышленного робота, принцип запуска робота, механику его работы и расположение его главных осей;

**−** освоят разработку алгоритмов с использованием ветвления и циклов, смогут использовать вспомогательные алгоритмы;

освоят основные принципы и этапы разработки проектов и смогут самостоятельно и/или с помощью учителя создавать проекты

#### *Личностные результаты*

 проявление интереса к исследовательской и проектной деятельности;

 ответственное отношения к обучению, упорство в достижении результата;

 наличие коммуникативных компетенций в общении и сотрудничестве со сверстниками в процессе образовательной деятельности.

#### *Метапредметные результаты*

 наличие практических навыков работы с различными источниками информации, умение самостоятельно искать, извлекать и отбирать необходимую информацию;

 умение формулировать и излагать мысли в чёткой логической последовательности, аргументировать и отстаивать своё мнение;

 умение аккуратно работать с компьютерным оборудованием и робототехническими системами.

**1.5.1 Планируемые результаты по модулю «Компьютерная грамотность»**

Разрабатывается и реализуется организацией-участником.

**1.5.2 Планируемые результаты по модулю «Промышленная робототехнкиа»**

#### *Предметные результаты*

#### *Обучающиеся:*

 овладеют основными терминами промышленной робототехники и смогут использовать их при проектировании и конструировании робототехнических систем;

 будут знать основные элементы промышленного робота, принцип запуска робота, механику его работы и расположение его главных осей;

 смогут понять конструкцию и назначение разных видов алгоритмов: ветвления, циклические и вспомогательные, а также смогут применять в процессе составления алгоритмов и программирования для проектирования

роботов;

 освоят разработку алгоритмов с использованием ветвления и циклов, смогут использовать вспомогательные алгоритмы;

 будут иметь представление о принципах построения робототехнических систем и приемах конструирования роботов;

 освоят основные принципы и этапы разработки проектов и смогут самостоятельно и/или с помощью учителя создавать проекты.

#### *Личностные результаты*

 проявление интереса к исследовательской и проектной деятельности;

 ответственное отношения к обучению, упорство в достижении результата;

 наличие коммуникативных компетенций в общении и сотрудничестве со сверстниками в процессе образовательной деятельности.

#### *Метапредметные результаты*

 наличие практических навыков работы с различными источниками информации, умение самостоятельно искать, извлекать и отбирать необходимую информацию;

 умение формулировать и излагать мысли в чёткой логической последовательности, аргументировать и отстаивать своё мнение;

 умение аккуратно работать с компьютерным оборудованием и робототехническими системами.

*Система контроля знаний и умений учащихся* представляется в виде учёта результатов по итогам выполнения практических заданий и посредством наблюдения, отслеживания динамики развития обучающегося.

# **II. Календарный учебный график на 2023-2024 учебный год**

Таблица 1

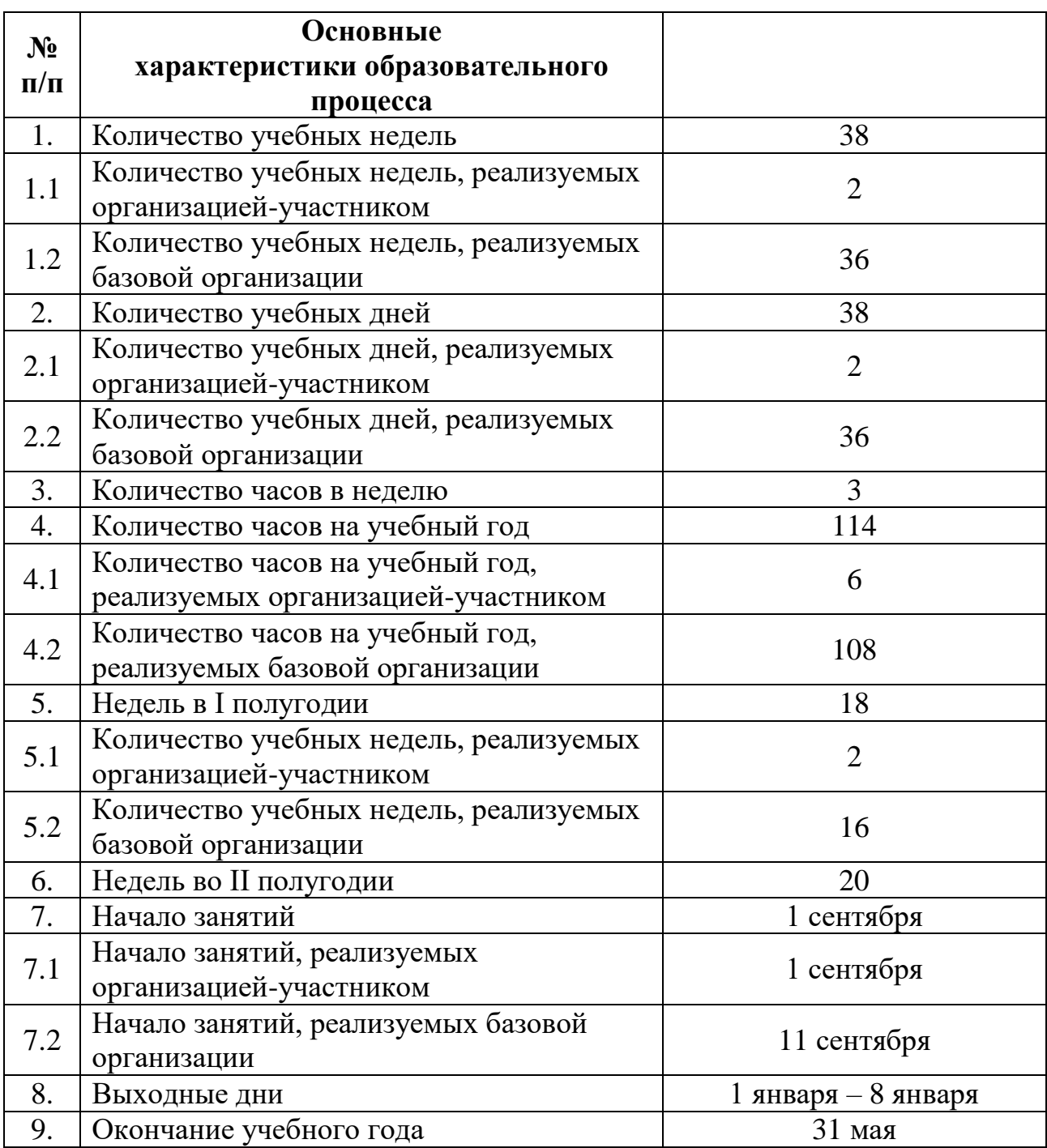

Таблица 2

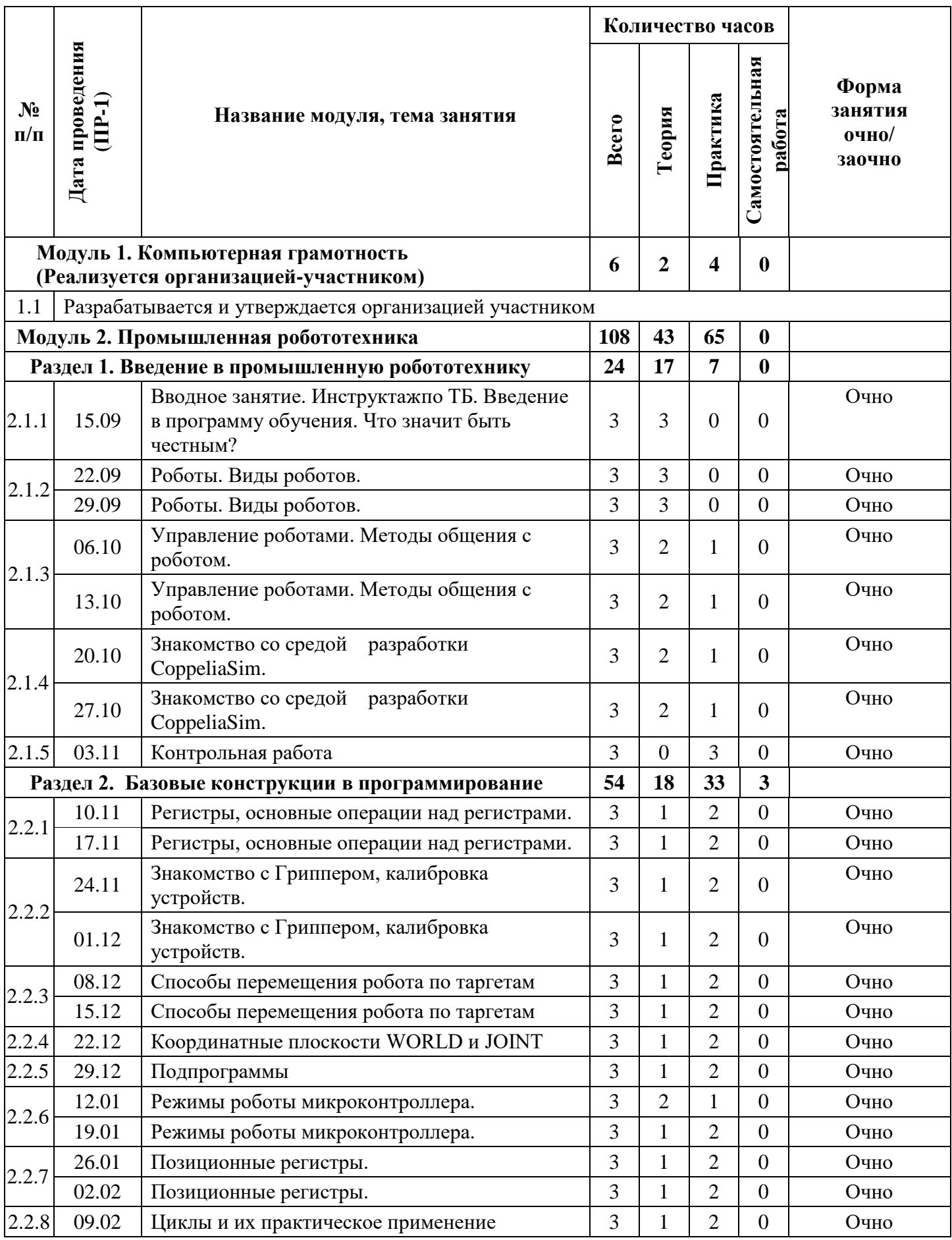

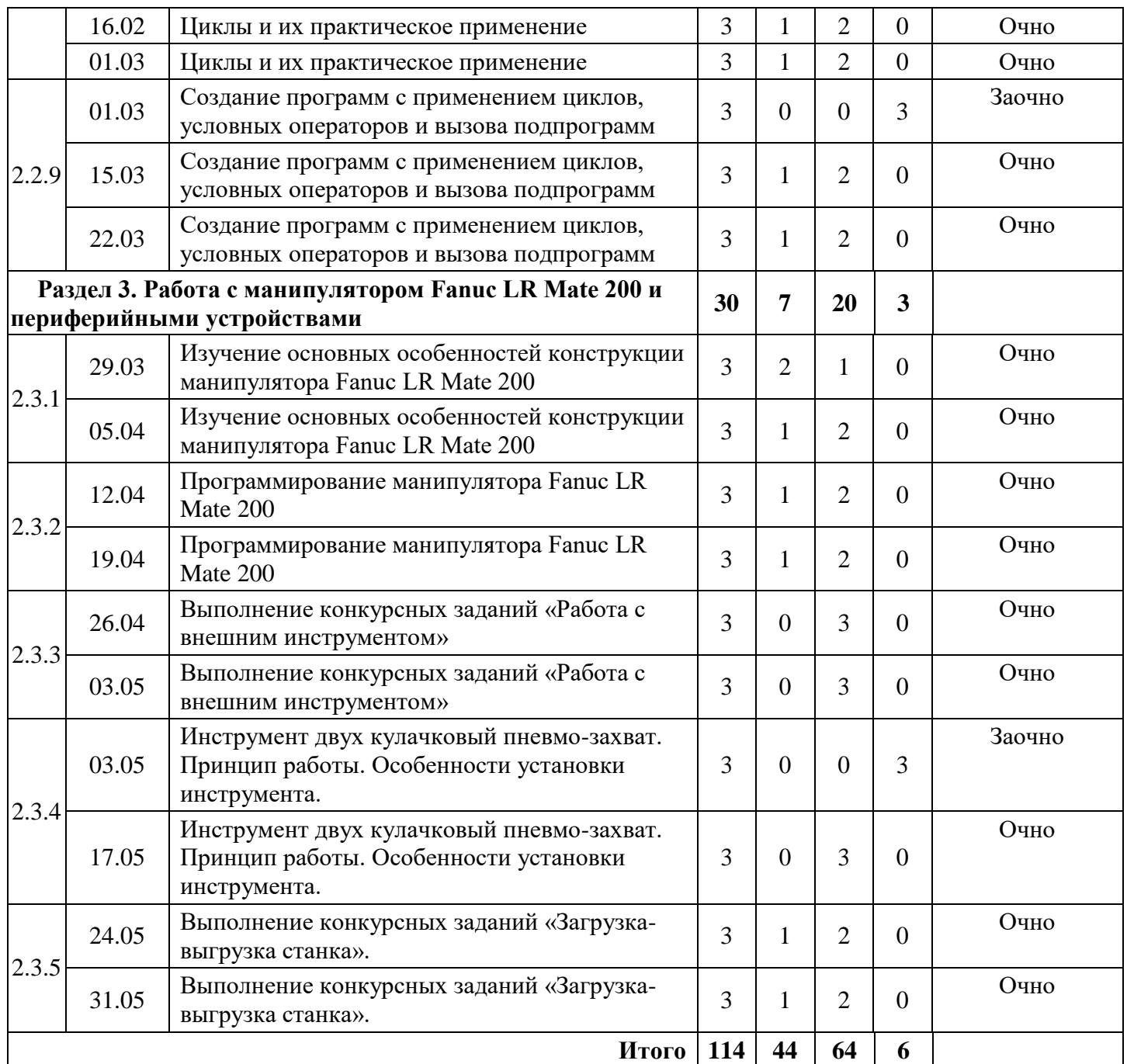

# **Содержание учебных занятий, вынесенных на заочное обучение**

# **(самостоятельная работа)**

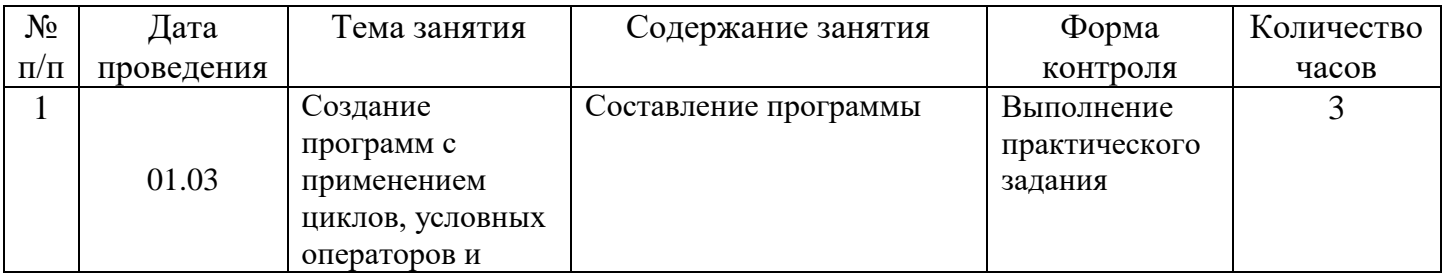

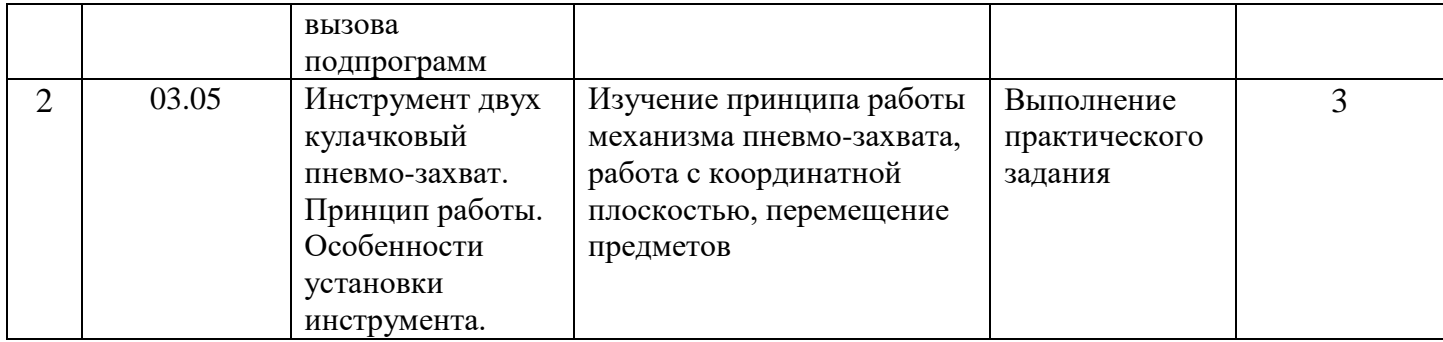

## **III. Учебно-методические материалы**

## **Список литературы, использованной при написании программы:**

1. Бешенков, С. А. Использование визуального программирования и виртуальной среды при изучении элементов робототехники на уроках технологии иинформатики / С.А. Бешенков,/ Информатика и образование. ИНФО. – 2018. – 360 с.

2. Бройнль, Томас Встраиваемые робототехнические системы. Проектирование и применение мобильных роботов со встроенными системами управления / Томас Бройнль. - Москва: РГГУ, 2012. – 520 c.

3. Крейг Д. Введение в робототехнику. Механика и управление // Изд-во «Институт компьютерных исследований», 2013. – 564 с.

4. Лутц, М. Программирование на Python. Т. 1 / М. Лутц. — М.: Символ, 2016. – 992 c.

5. Овсяницкая Л. Ю. Курс программирования робота Lego Mindstorms EV3 в среде EV3: основные подходы, практические примеры, секреты мастерства./ Д. Н. Овсяницкий, А. Д. Овсяницкий. – Челябинск: ИП Мякотин И. В., 2014. – 204 с.

6. Филиппов С. А. «Уроки робототехники. Конструкция. Движение. Управление» / сост. А.Я. Щелкунова. - М.:«Лаборатория знаний», 2018. – 190 с.

## **Рекомендуемая литература для детей:**

1. Бейктал Джон. Конструируем роботов на Arduino. Первые шаги. – Москва: Лаборатория знаний, 2019. – 320 с.

1. Всё на русском языке о роботах LEGO MINDSTORMS EV3 [Электронный ресурс] URL: [http://www.prorobot.ru](http://www.prorobot.ru/) (дата обращения 25.04.2023).

2. Филиппов С. А. Уроки робототехники. Конструкция. Движение. Управление. – Москва: Лаборатория знаний, 2021. – 190 с.

## **IV. Условия реализации программы**

# *2.1 Материально-техническое обеспечение Модуля 1 «Компьютерная грамотность»:*

Первый модуль программы реализуется организацией – участником в соответствии с условиями договора о сетевой форме реализации программ.

*2.2 Материально-техническое обеспечение Модуля 2 «Промышленная робототехника»:*

Первый модуль программы реализуется организацией – участником в соответствии с условиями договора о сетевой форме реализации программ

*Требования к помещению:*

− помещение для занятий, отвечающие требованиям СП 2.4.3648-20 для учреждений дополнительного образования;

− качественное освещение;

− столы, стулья по количеству обучающихся и 1 рабочее место для педагога.

*Оборудование:*

− доска интерактивная SMART SBID-MX265 для показа презентаций;

− телевизоры Samsung 65" для показа презентаций;

− ноутбуки Lenovo ThinkPad P590 с подключенными компьютерными мышами Logitech на каждого обучающегося и преподавателя;

− Wi-Fi для поддержания on-line доступа к системе обучения;

− Учебный манипулятор угловой "Applied Robotics";

− Учебный манипулятор плоско-параллельный "Applied Robotics".

*Расходные материалы:*

маркеры для доски;

бумага писчая;

− шариковые ручки;

перманентные маркеры.

## *Информационное обеспечение:*

− операционная система Windows 7,8,10 / MacOS;

- − браузер Yandex последней версии;
- − программное обеспечение «RoboDK».